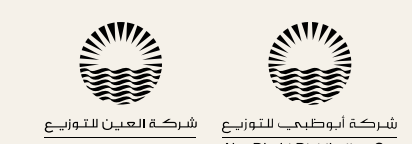

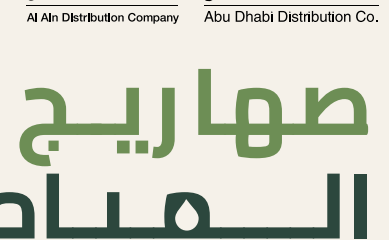

# **تقديم عرض تعرفة مياه الشرب**

يمكــن لــشركات ومالكــي وســائقي الصهاريــج (الأشــخاص المعتمديــن) الآن تقديــم عــرض التعرفــة الشــهري المطلــوب بــكل ســهولة مــن خــلال تطبيــق السائق الخاص بمركز إدارة الصهاريج.

ً للوائــح المعمــول بهــا، يجــب عــلى كل مالــك أو ســائق صهريــج تقديــم وفقــا عـرض التعرفــة بشــكل منتظــم. يعتــبر كل **عــرض تعــرفة** مقــدم صالحــاً حــتى يتــم تقديــم عــرض تعرفــة آخــر، مــع مراعــاة أن تظــل التعرفــة صالحــة لمــدة شهر واحد على الأقل.

ســيقوم موظفــو مركــز إدارة الصهاريــج بإنشــاء حســاب لــك خــلال مرحلــة تسـجيل الصهريـج. بعـد ذلـك، سـتتلقى بيانـات اعتمـاد تسـجيل الدخـول الخاصـة بــك، بالإضافــة إلى بطاقــة هويــة شــخصية إلزاميــة لبــدء تشــغيل الصهــريج وإدارته.

## **لتقديم وإدارة عرض التعرفة، اتبع الخطوات التالية:**

### **.1 تسجيل الدخول:**

ّ ســجل الدخــول إلى حســابك مــن خــلال إدخال **اســم المســتخدم وكلــمة المـرور** الـتي تــم تقديمهــا مســبقاً خــلال مرحلــة تســجيل الصهريــج. اســتخدم شريــط التنقــل للتحقــق مــن ملفــك الشــخصي وعــرض الطلبــات والســجل والمخالفات والإشعارات وعروض التعرفة.

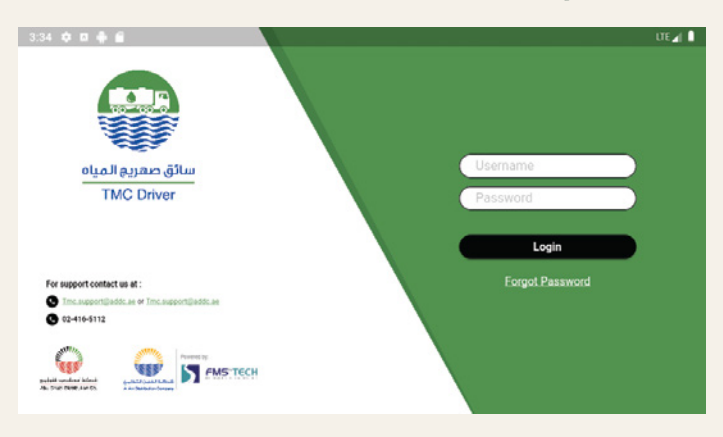

#### **.2 قائمة التنقل**

انتقل إلى الجانب الأيسر العلوي. ستجد 3 شرائط بجانب اسمك. اختر عروض التعرفة:

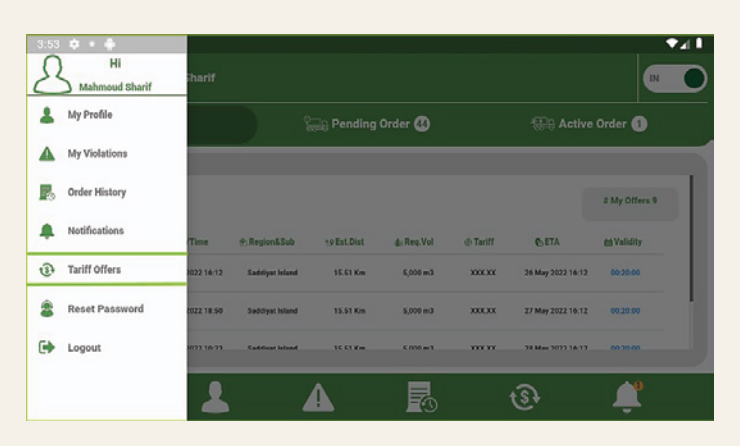

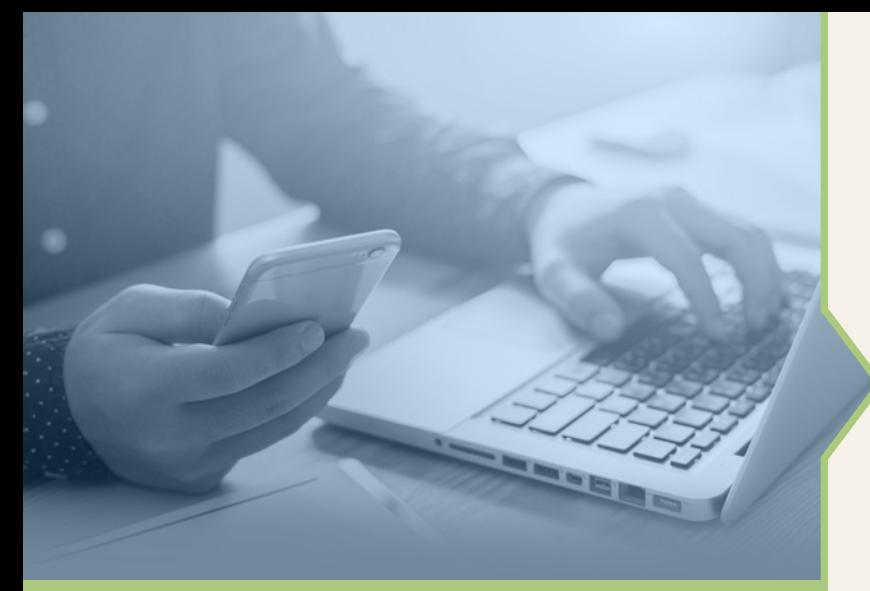

## **.3 إضافة عرض تعرفة جديدة**

يتــم تقديــم رســوم التعرفــة بنــاء عــلى المنطقــة الفرعيــة، ورســوم التعرفــة ً لكميـة الميـاه والتكلفـة الفعليـة للميـاه الـتي تـم توريدهـا فعـلا والـتي يتم دفعهـا فـي TFS، عـلى سـبيل المثـال: طلـب أحـد عمـلاء مدينـة محمـد بـن زايد 900 جالـون، ولكـن فـي وقـت التوريـد، تـم تقديـم 800 جالـون فقـط. فـي هـذه الحالة، سيتم احتساب التعرفة على النحو التالي:

**التعرفــة النهائيــة =** (الكميــة المطلوبــة (م3) \* 4 درهــم) + رســوم التعرفــة (وفقاً لجدول التعرفة المقدم من الأشخاص المعتمدين)

اضغـط عـلى إضافـة عـرض تعرفـة جديـد لإضافـة عـرض جديـد، عنـد الانتـهاء مـن تحديـد السـعر للكميـة والمنطقـة الفرعيـة، اضغـط عـلى حفـظ ثـم اضغـط عــلى إضافــة لتأكيــد إضافــة التعرفــة، أو إلغــاء إذا كنــت ترغــب فــي إجــراء أي تغييرات أخرى.

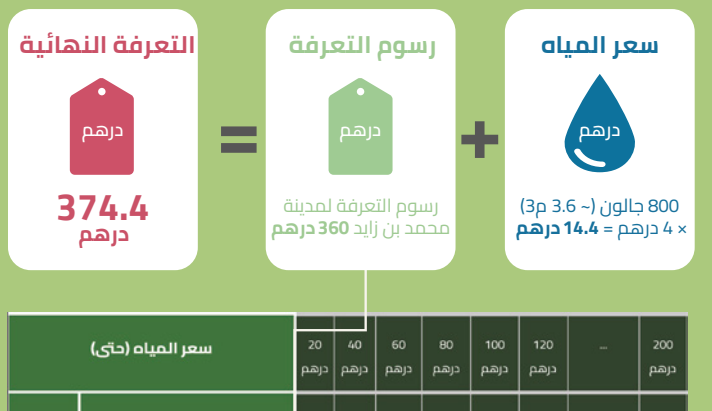

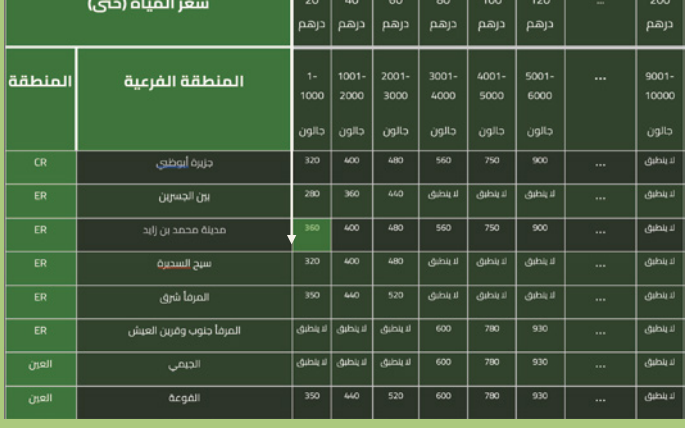

ملاحظـة (1): سـعر الميـاه (حـتى): الحـد الأقـصى لسـعر الميـاه المسـتحق بناء عـلى الكميـة المملـوءة فعليـاً بعـد تقديـم الطلـب. لذلـك، سـيدفع المتعامـل مقابـل الكميـات المطلوبـة بالضبـط مـن الميـاه. **تبلـغ تكلفـة 1 مـتر مـن ميـاه الشرب 4 درهم، في حين تبلغ 1.7 درهم للمياه غير الصالحة للشرب.**

ملاحظــة (2): رســوم التعرفــة: تــم ذكــر نطــاق كميــات الميــاه والمناطــق الفرعيـة لتمكـين الأشـخاص المعتمديـن مـن تحديـد العـروض**( الـرقم 360 هو مثال للتوضيح).**

ملاحظــة (3): التعرفــة النهائيــة: يتــم احتســابها بنــاء عــلى المنطقــة الفرعــية والكميــة الــتي يوفرهــا الأشــخاص المعتمديــن مــع مراعــاة كميــة الميــاه المطلوبة بالضبط.